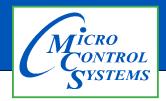

### **APPLICATION NOTE**

### **APP #071**

#### **Revision History**

| Date     | Author       | Description              |
|----------|--------------|--------------------------|
| 05/16/11 | Weston Klebs | Created application note |
| 1-19-21  | DEW          | Setup                    |

# **MCS-Phase**

# Programmable Three Phase Voltage Monitor with 25-Fault Memory

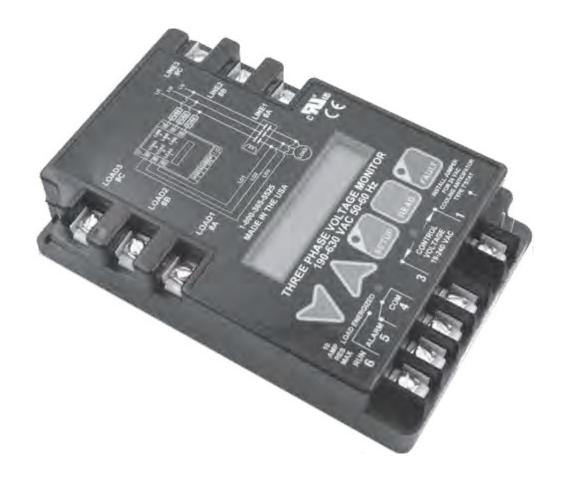

Any questions regarding this release, contact: support@mcscontrols.com

## **MCS-PHASE**

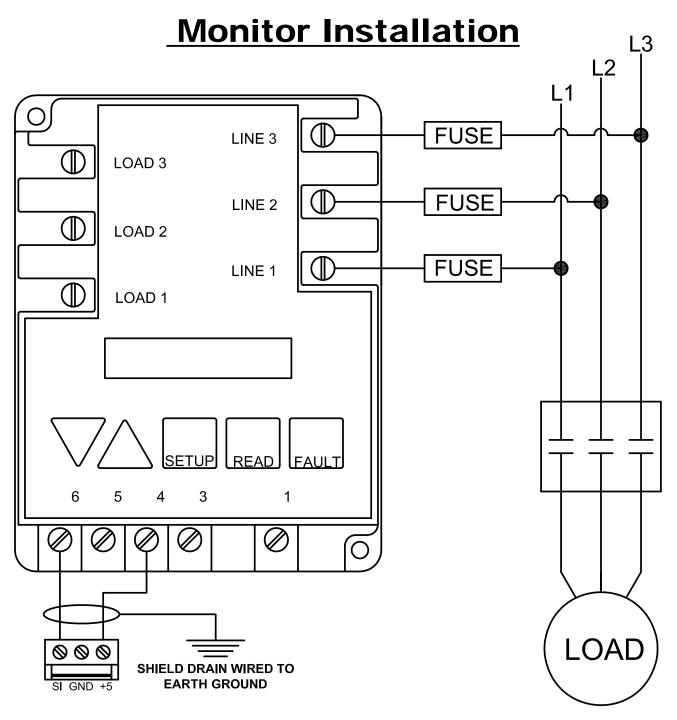

- 1. Press the green setup button to enter setup mode.
- 2. Setup LED will light.
- 3. Scroll through setup by pressing the setup button until you find Line Voltage. Use arrows to set parameters.
- 4. Scroll through setup by pressing the setup button until you find Control Mode. Use arrows to select OFF.